## Photoshop CC 2020 Free Download

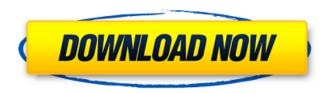

## Free Download Photoshop App For Pc Crack (Latest)

The user interface varies greatly depending on which version of Photoshop you have installed. Photoshop CS6 is similar to Photoshop Elements 8. Photoshop CS5 and Elements 9 use a completely different look and feel. Photoshop CS4 uses the same interface as Photoshop CS3. Photoshop is available in a free and a paid version. Most Photoshop users don't realize that the paid version (as of this writing) is limited to the Photoshop Elements 8 and Adobe Photoshop CS5 applications. All the power of Photoshop is there in both versions, but for some purposes, the paid version is more of a bargain. Searching for icons Tagging icons is done from the menu bar. You need to hover the mouse pointer over an icon to see the Tagging command at the bottom of the dropdown menu, as shown in Figure 1-3. You can see that

I've named my tagged image "Lunch." Tagging lets you name your tag, change its color, and toggle its visibility. \*\*Figure 1-3:\*\* Tagging is done from the menu bar. Finding your way around Photoshop uses an interface that's similar to Microsoft Windows, with navigation elements such as menus, toolbars, and dialog boxes (also called windows) on the screen. Right-clicking in an image opens a contextual menu, which gives you several options. Click the Zoom Tool icon to set the amount of magnification. Click the Align and Distort tool icons to set the proportion of an image — Align to make the center coincide with the center of the window, and Distort to distort the image by moving the pixels as needed. Click the Eraser to erase part of the image with the Brush. Click the Pen tool to start drawing on the image. Click the Move tool to move the Brush cursor around the image, and click and drag on an object to make a selection. Click the Red-Eye Removal tool to spot those pesky red eyes. Photoshop's menus are dynamic. For example, when you select an image in the Image Browser, you can choose to display its metadata in the Properties or Metadata panels. Changing your view To change the view of a document, click the New Layer icon at the bottom of the Layers panel. When a Layer is active, you see a gray layer thumbnail instead of a layer

thumbnail in the Layers panel, and the Layers panel is in Layer view, as shown in Figure 1-4. You can

Free Download Photoshop App For Pc Download [Latest 2022]

While Photoshop is an awesome image editor for professionals and professionals by default, it's also good enough for beginners who want to create a ton of different visual designs. If you're looking to use Photoshop but don't need its numerous full-fledged features, you can use Photoshop Elements. Here are 11 Photoshop Elements tutorials, guides and tips to help you use Photoshop for beginners. 1. How to Create a Simple Vector Illustration with Photoshop Elements This tutorial shows you how to create a simple vector design. It's a beginning level tutorial that's aimed at learners who have a basic knowledge of the fundamentals of design and elements of graphic design. In this Photoshop tutorial, you can learn how to draw a simple vector illustration with basic Photoshop Elements tools. It consists of one panel of basic tools, used to create a simple vector illustration using shapes, squares and dots. You will learn how to select a basic brush, use the paint brush tool, draw a path, create a vector illustration and save it in JPG and PNG formats. The tutorial also covers color basics. A

photograph of Ndemic Creations' indie hit Hello Neighbor—which has become a viral favorite—is used as an example to illustrate a few different color techniques. You'll learn how to add a background color to an image, use Photoshop's Blend tool to color-correct, use the Adjustment panel, work with the Gradient tool, and add text to an image. All the elements required to create a simple vector illustration are in the tutorial's downloadable high-resolution document. 2. Easily Create and Share Sketch-Inspired Vector Illustrations with Photoshop Elements This Photoshop guide explains how to create and edit vector sketches in Photoshop Elements using the free Sketch app. It contains 8 short, practical tutorials on how to use several elements and tools available in Sketch to create simple sketches, discover how to combine sketching elements, and more. The tutorial also explains some common Sketch shortcuts. For example, the letter W is used for Move to Create a New Move (fast cursor movement) and letter Y stands for Delete, while Z stands for Undo. In this Photoshop tutorial, you'll learn how to sketch simple shapes, add texture and filters, and work with selections. You'll learn how to use Sketch's Pen tool to draw smoothly and create 05a79cecff

Leptothorax Leptothorax is a genus of beetles in the family Carabidae, containing the following species: Leptothorax angusticollis Habu, 1963 Leptothorax barbarus Ueno, 1969 Leptothorax biplagiatus Ueno, 1969 Leptothorax borneensis Ueno, 1970 Leptothorax ephippiatus Ueno, 1970 Leptothorax kiki Ueno, 1970 Leptothorax kurosawai Ueno, 1970 Leptothorax ogatai Habu, 1963 Leptothorax sculptus Ueno, 1970 Leptothorax sumatranus Ueno, 1970 References Category: Harpalinae Comprehension of HIV-infected patients of the severity and seriousness of the disease. This study was conducted to evaluate the level of comprehension of 37 HIV-infected patients who are hospitalized at a general hospital. The patients were given a questionnaire on their knowledge of various aspects of the disease. The questionnaires were given to subjects prior to their discharge from hospital. From the results, it was found that the level of knowledge of these patients was low. They were found to lack knowledge regarding the transmission, treatment, and side effects of various types of drugs. The most important thing for these patients to know is the seriousness of the disease

and the necessity of pre- and post-test counseling to be given by the hospital staff. U.S. Route 12 in North Carolina U.S. Route 12 (US 12) in North Carolina is a U.S. Highway that travels from the South Carolina border south to U.S. Route 29 in Raleigh. It runs through a very diverse region, with little variation in terrain except for a long stretch in the southern part of the state. From southeast to northwest, it serves the cities of Asheville, North Carolina; Elizabethtown, North Carolina; Granite Falls, North Carolina; and Clayton, North Carolina. From southwest to northeast, it serves the cities of Black Mountain, North Carolina; Brevard, North Carolina; and Winston-Salem, North Carolina. Route description From the South Carolina border, US 12 serves as the eastern terminus of US 701. It first enters the state on its concurrency with US 276, passing through the town of G

What's New In Free Download Photoshop App For Pc?

Q: How to make a link in a paragraph clickable? I'm trying to make a clickable link in a paragraph on the front-page of my website. Code: #copy { color: #fff; } #copy1 { color: #fff; } Copy I've tried to give the a tag a class called copy and a style that makes it look like the

one on the image, but this didn't work. A: Copy

**System Requirements For Free Download Photoshop App For Pc:** 

Windows 10 and above Intel i3 or above 4GB RAM 1GB Graphics card 5GB of hard disk space 2GB of free hard disk space How to Download: Just click the image below to start download of Click10Menu The SIMBL extension gets out of control in the Pawnshop of the Month quiz. But you already knew that! Did you find this helpful? Please share it on facebook! Thanks. CGTalk Moderation 05-

https://sodisfuteparli.wixsite.com/erexwalti/post/download-adobe-photoshop-express-for-android

https://aboutdance.com.ua/advert/adobe-photoshop-2020-free-download/

https://virtual.cecafiedu.com/blog/index.php?entryid=3729

https://www.realteqs.com/teqsplus/upload/files/2022/07/TZMogpnX4Ya3Ykmr4JWq\_01\_ee2aed7c2f50fcf18f2532f5a79c9a52\_file.pdf https://www.sertani.com/upload/files/2022/07/LI1Q2aObey9TAvOXAXnF\_01\_f1275a6149a85aad99f1cc2a480c8d0d\_file.pdf https://pharmatalk.org/upload/files/2022/07/HK3KuIUtmcXOy8sR7NpP\_01\_de1f0b99b908e7345983cd1bffbaf2ed\_file.pdf https://amoserfotografo.com/advert/40-free-photoshop-cs4-presets/

https://streamers.worldmoneybusiness.com/advert/photoshop-cs3-crack-cs3-free/

https://paintsghana.com/advert/download-adobe-photoshop-7-0-full-version-for-pc/

https://www.sdssocial.world/upload/files/2022/07/Gld9wHV7Y6cNxv5zXmFg\_01\_ee2aed7c2f50fcf18f2532f5a79c9a52\_file.pdf
https://myrealex.com/upload/files/2022/07/i5mWKWvhqNY8v658BViZ\_01\_c203aaa2d1026388a9ab5538014bbe08\_file.pdf
https://vukau.com/upload/files/2022/07/gK2erot6mI3c5v4DDsWK\_01\_393e690a44a66da16bffbbb09ae1a4b3\_file.pdf
https://iraqidinarforum.com/upload/files/2022/07/7bvtMTeSCSgODCElpWY8\_01\_f1275a6149a85aad99f1cc2a480c8d0d\_file.pdf
https://storage.googleapis.com/paloodles/upload/files/2022/07/27bdorxPfUuIQwVmluwK\_01\_393e690a44a66da16bffbbb09ae1a4b3\_file.pdf

https://rocketchanson.com/advert/adobe-photoshop-cc-2021-full-version/

https://www.sb20ireland.com/advert/digital-background-car-wallpapers-for-editing/

http://mrproject.com.pl/advert/download-adobe-photoshop-for-windows-free-keygen-exe/

https://www.afrogoatinc.com/upload/files/2022/07/s9e8OIDMurT6pwSevVwM\_01\_393e690a44a66da16bffbbb09ae1a4b3\_file.pdf

https://sut.oribentech.com/advert/10-photographers-best-design-photoshop-action-photography/

http://www.diarioelsoldecusco.com/advert/photoshop-cs2-download-what-is-the-installation-key/